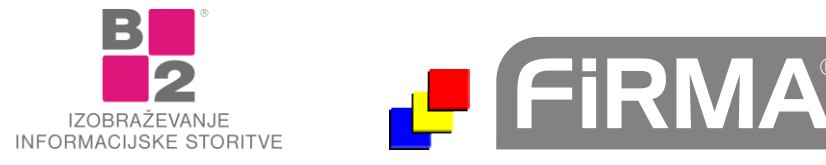

# **Vsebina nadgradenj za modul Kadrovska evidenca 4.6**

Pred vami je seznam nadgradenj z navedbami popravkov in dodatkov za modul Kadrovska evidenca 4.6 v padajočem vrstnem redu. V kolikor posamezna nadgradnja ni navedena, to ne pomeni, da v sami nadgradnji dodatkov za modul Kadrovska evidenca 4.6 ni. V tem primeru so spremembe izvedene v sami kodi, bazi ali drugih knjižnicah. Vedno je nujno namestiti vse manjkajoče nadgradnje po zaporedju od najmanjše do največje. Pred namestitvijo nadgradnje obvezno izvedite arhiviranje podatkov.

# **UPG111**

- Spremenjeni izpisi za na A4 stran. Na nekaterih tiskalnikih je javljalo, da ni pravi papir.

# **UPG108**

- Popravki M obrazcev.

# **UPG107**

Popravek maske za potne naloge: prihajalo je do napake pri nastavljanju filtra (po zaposlenem, statusu,...), če ni bilo nobenega potnega naloga za prikaza (noben PN ni ustrezal filtru).

# **UPG106**

- Nov izpis obvestila o dopustu, kjer se izpiše začasni naslov, če je vpisan, sicer pa stalni naslov.
- Omogočeno je kodiranje PDF-ja pri pošiljanju zaposlenim.
- Popravljeni izpisi (strešice) in dodano polje "Za izplačilo" v postavke potnih nalogov. Na izpisu je posebej seštevek skupaj in koliko je za izplačilo stroškov.
- Dodatna polja v izvozu za "Zaposleni po ABC".

# **UPG105**

- Dopolnitev izvoza v excel za dodeljen dopust, da so imena stolpcev poimenovana, ne le D1, D2, D3,...
- Na obvestilo o dopustu je dodana možnost štampiljke.

# **UPG103**

- Dodana možnost "V podjetju" v pretekle zaposlitve.
- Dodane različne poizvedbe (osnovne, družinski člani, dodatni podatki, dokumenti).
- Dodano filtriranje po datumu Potnega naloga na maski. Dodana imena in priimki pri filtriranju po zaposlenih.
- Dodano je sortiranje po priimkih na maski Pregled dopusta.
- Dopolnitev razširjenega izpisa potnega naloga.

# **UPG102**

- Dopolnitev kontrol v potnih nalogih.
- Dodana je analiza za Seznam dokumentov iz zavihka Dokumenti v kadrovski.

# **UPG101**

- V opomnik je dodana nova analiza "Preveri dokumente", ki preverja ali so datumi pri dokumentih vpisani in ali dokumenti sploh obstajajo pri zaposlenem.
- Dopolnitev na izpisu opomnikov, da se lepše izvozi v Word.
- Popravek izpisa za računovodstvo.
- V glavo potnega naloga so dodana nova polja.

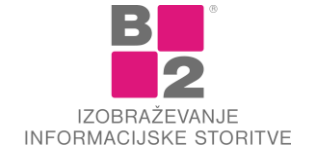

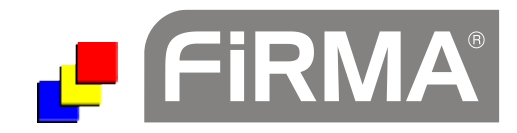

- Dodana je rekapitulacija Potnih nalogov z izpisom stranke in namena poti;
- V šifrant invalidnosti je dodano polje za Dni dopusta. Metoda za dodelitev dopusta upošteva tudi invalidnost;
- Popravek pri uvozu dopustov;
- Dopolnitev na izpisu odsotnosti, da poleg dni izpiše tudi ure. Ure sešteva iz tabele odsotnosti;
- Popravek izpisa Pregled odsotnosti: dodan izpis imena in priimka;

## **UPG99**

- Popravek pri analizi Zaposleni po ABC;
- V izvozu je popravljena delovna doba od datuma zaposlitve do danes;
- Dopolnitve pri odsotnosti zaposlenega: sortiranje po datumu;
- Dopolnitev pri računanju olajšav za plače: olajšavi za zaposlovanje za nedoločen čas je dodan pogoj, da pred nastopom dela ni bil 6 mesecev zaposlen;
- Vpis EMŠO pri otroku ni več obvezen;
- Dodana so polja za opis invalidnosti in delovnega časa;

# **UPG98**

- Pohitren je opomnik;
- Dodani sta polji za vozniški izpit in poskusno delo;
- Dopolnjena je maska Pregled dopusta (več stolpcev) in odpravljena je občasna napaka pri zapisovanju podatkov;
- Dopolnitev prikaza in računanja delovne dobe;
- Pregled dopusta je razširjen;
- Dodatno vodenje za GDPR;
- Odpravljena občasna napaka pri izpisu odsotnosti zaposlenega;

# **UPG97**

- Dopolnitev na maski kadrovske, da se v polje Aktiven lahko vpiše še kaj drugega.
- Spremembe pri potnih nalogih, da avtomatsko šifrira PNje z začetnicami imena in priimka.
- Spremembe pri kopiranju PNja, da na koncu pokaže na novo generiran PN.
- V potni naloge je dodana analiza po zaposlenih za izpis potnih nalogov.
- Dodana možnost generiranja zaporedne številke za uporabo v spajanju dokumentov.

# **UPG96**

- Odpravljene napake pri postavljanju filtrov na maski potnih nalogov;
- Posodobljen izpis: na izpis je dodano polje GSM in e-pošta, v answer pa še nekaj ostalih novih polj;
- V potne naloge dodan je izpis Razširjen obračun;
- Na izpis obvestila o dopustu je dodan Naziv delovnega mesta;
- Dopolnjen je izpis potnega naloga, zaradi težavah s šumniki;

- Dodana je možnost avtomatskega določanja dopusta na stalnost;
- Dodan je prikaz naslova na Google Maps;
- Razširjena so polja za Klasius klasifikacijo;
- Na masko potnih nalogov je dodan zavihek za dokumente in spajanje;
- Dodana je možnost vpisa več odsotnosti za isto obdobje;

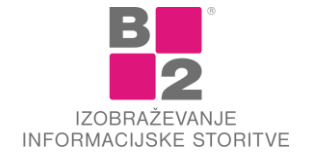

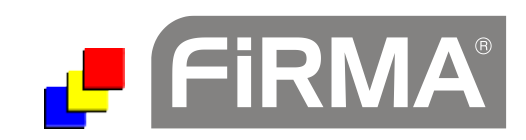

- V pretekle delovne dobe je dodana možnost vpisa "Druge zavarovalne dobe", ki se dodatno prišteva v Skupno pokojninsko dobo;
- Dodana še tabela zadolžitev v metodo za spremembo šifre zaposlenega;
- Popravek pri potnih nalogih in prikazu zemljevida poti do zaposlenega;
- Popravek pri pripravi plač. Iz kadrovske se pošlje še BIC številko banke;
- V potnih nalogih je dodan gumb za generiranje šifre iz inicialk zaposlenega;
- V opomnik je dodano opominjanje na vračilo zadolženih sredstev;
- Razširjeno je polje za TRR;
- Manjša dopolnitev potnih nalogov;

### **UPG94**

- Odpravljena težava pri generiranju šifre zaposlenega, če imamo številčenje osebnih kartonov drugačno (daljše številke) kot številčenje IDjev;
- V analizi Delovna doba-Doba je dodano še polje Delovna doba za polni delovni čas, kar se vidi v izvozu v Excel, ne pa na izpis;
- Dodana je možnost upoštevanja delovne dobe za "Polni delovni čas" na izpisu jubilantov;
- Odpravljena težava pri generiranju šifre zaposlenega, če imamo številčenje osebnih kartonov drugačno (daljše številke) kot številčenje IDjev;

### **UPG93**

- Na maski kadrovske se v polju Opombe takoj vklopi Shift+F2, ko se postaviš v to polje;
- Ime in priimek zaposlenega sta na maski izpisana z rdečo, če je Neaktiven;
- Na potnih nalogih je dodan izpis mesečnega/tedenskega potnega naloga;

### **UPG92**

- V Wordu za spajanje dokumentov ni več potrebno imeti vklopljenih makro ukazov;
- Dodana je možnosti izbire urejanja izpisa za Obvestilo o dopustu. Lahko se ureja po priimku ali Zaposlen ID;
- Razširjena je maska za pregled dopusta;

### **UPG90**

- Odpravljena občasna težava s šumniki na izpisu osebnega kartona;
- Razširjen ključ pri preteklih zaposlitvah, da se lahko vpiše več sočasnih zaposlitev;

### **UPG89**

- Na maski kadrovske evidence je možno na polju Odgovorna oseba pritisniti CTRL+presledek in izbrati enega že vpisanega odgovornega;
- Kadrovska evidenca 4.6: Iz izpisa osebnega kartona so odstranjeni podatki o nacionalnosti in zakonskem stanu;

#### **UPG88**

- Na izpis osebnega kartona sta dodani še polji za izobrazbo (Klasius) in drugi delodajalec;

### **UPG87**

- Na izpis osebnega kartona je dodan naziv podjetja;

### **UPG86**

- Na izpis delovne dobe sta dodana starost in rojstni datum;
- Na izpis osebnega kartona je dodan začasni naslov;
- Lepotni popravki: razširjena polja za nekatere labele, ker jih je ponekod lomilo v dve vrstici;

### **UPG84**

- Odpravljena lepotna napaka pri filtru Odsotnosti SUM;

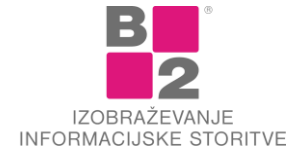

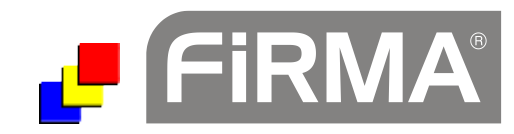

V primeru neizrabljenega dopusta iz predpreteklega leta in prej, program javi obvestilo o napačni porabi;

#### **UPG82**

- Dodana možnost hitrega iskanja po lookupu;
- Popravki M1-M2 obrazcev;
- Popravek izpisa tabele sprememb;

### **UPG81**

- Na masko kadrovske evidence je dodano polje za hitro iskanje. Vpišeš začetek imena ali priimka ali celo šifro in pritisneš Enter;
- V opomnik je dodana kontrola po datumu v dodatnih podatkih;
- V opomnik je za datume, na katere opominjamo Enkrat, dodana možnost za opominjanje na že pretečene datume;
- Popravek izračuna starosti pri izpisu Seznam delavcev;
- V opomnik je dodan še datum izteka veljavnosti potnega lista;

#### **UPG80**

- Preventivno skrit gumb za prepis števila točk iz šifranta tarifnih številk. Gumb lahko vklopi le serviser, uporaba pa se v tem primeru beleži v Kew.log;
- V filter za izpis odločbe o dopustu je dodano polje za filtriranje po "Delovno razmerje";
- Dodana kontrola dostopa na posamezne zavihke;
- Lepotni popravki šifrantov:
- V tabelo dokumentov so dodana polja za dodatne podatke in filtriranje;
- K stopnji izobrazbe je dodan parameter za dneve dopusta;
- Dodana je možnost zoomiranja forme;

#### **UPG78**

- Dodane logične kontrole pri vnosu ur na Poročilo o delu;
- Zakonsko prilagojeni M obrazci;

### **UPG77**

- Dopolnitev izpisa odločbe o dopustu, da lahko spodaj izpiše še neizrabljen lanski dopust. Zdaj se izpiše, tudi če je zaposleni letos že izrabljal lanski dopust;
- Dopolnitev za računanje porabe dopusta za primer, da tekoči dopust izrabim prejšnje leto.;
- V filter za Odsotnosti zaposlenega je dodana še možnost za Lokacijo, Oddelek in Str mesto.;
- V kadrovske šifrante je dodana možnost za dodelitev dopusta na starost ločeno za M in Ž: za moške npr. 3 dnevi nad 55 let, za ženske 3 dnevi nad 52,8 let;
- V izpis odločbe o dopustu je dodana možnost dodatne vrstice z izpisom neizrabljenega dopusta;

#### **UPG73**

- Dodana analiza za Neizkoriščen dopust;
- Na tabelarnih zajemnih maskah si lahko uporabnik sam prilagodi vrstni red stolpcev;
- Dodana možnost povezave na skener in skeniranje v PDF. Dodatek ni v standardni različici programa;
- Dodana možnost pripenjanja sporočil iz prejete ali poslane pošte;

#### **UPG72**

- Dopolnitev pri pošiljanju podatkov IDČ iz podružnic v centralo. Dopolnitev pri Spisku sprememb zaposlenih;
- Dodana koda za beleženje sprememb. Vklop izvedejo vzdrževalci po naročilu dodatka;

#### **UPG71**

- Dodano vpisovanje aktivnega-neaktivnega statusa, ko se vpiše datum izstopa delavca;

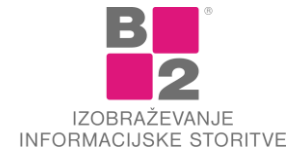

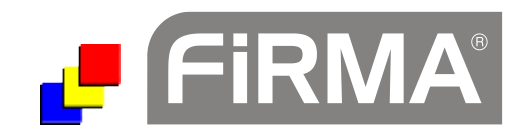

- Dodani so vsi postopki za vklop plačljivega dodatka Potni nalogi;
- Popravljeno računanje sorazmernega deleža dopusta, da upošteva manjšega od "Izstop: datum" in "Datum zaposlitve do:". Popravljeno zaokroževanje pri računanju sorazmernega deleža, da zaokroži navzdol;
- Popravljeno računanje jubileja za mejne primere (prestopni februar);
- Popravek obračuna pri sorazmernem deležu dopusta;
- Dodana kontrola pri vpisu izrabe dopusta, da ne moremo vpisati dodeljenega dopusta za prihodnje leto; Pri dodelitvi dopusta (sorazmerni delež) je možno določiti, da se upošteva samo datum nastopa, ne pa tudi izstop;

# **UPG68**

Dopolnitve pri izpisih delovne dobe in odsotnosti;

### **UPG67**

- Poenostavljeno in poenoteno računanje delovne dobe;
- Dopolnjeni in prilagojeni postopki za plačljiv dodatek "Izraba delovnega časa";
- Dopolnjeni in prilagojeni postopki za plačljiv dodatek "Zadolžitve";
- Spremenjena priprava spajanja dokumentov in iskanja datotek, da se lahko uporabljajo tudi sklici na ime računalnika, ne le mapirane diske: \\my documents\... namesto m:\..;

### **UPG66**

- Med odsotnosti je dodan izpis: "Odsotnosti zaposlenega - tabela";

### **UPG65**

- Dopolnitev podatkov o izobraževanu zaposlenih: dodani nazivi in opisi;
- Pri povpraševanju dodana možnost poizvedb nad podatki na zavihku Dodatno;
- Dopolnjena analiza Odsotnosti SUM, da upošteva dodatne pogoje v filtru;

#### **UPG64**

- Dopolnjen je filter za analizo Delovno dovoljenje. Upošteva samo tiste, ki imajo vpisano polje datuma izteka del. dovoljenja. (torej not blank, <= datum);

#### **UPG63**

- Polje E-mail je povečano na 50 znakov;
- Dodana je analiza "Spremeni šifro zaposlenega" za spremembo polja ZaposlenID. Spremeni se šifra v Kadrovski evidenci in Plačah;
- Dodana so polja v filter za analizo "Odsotnost zaposlenega SUM";

- Odpravljena težava pri izpisu "Leta za upokojitev";
- Odpravljena težava pri vnosu polja "Vrsta POZ";
- Na ekran Nastavitve opomnika so dodana polja za določitev filtra: Aktiven, Lokacija, Stroškovno mesto in Status;
- Ko odpremo ekran Kadrovska evidenca, se prikažejo le Aktivni zaposleni(polje Aktiven=Da);
- Spremenjeni so M obrazci. Pomoč je na tipki F1, filtra Obrazci Obrazec M1-M2-M12;